# **como fazer jogo da loteria federal online**

- 1. como fazer jogo da loteria federal online
- 2. como fazer jogo da loteria federal online :como apostar no euromilhões
- 3. como fazer jogo da loteria federal online :brabet comcom

### **como fazer jogo da loteria federal online**

#### Resumo:

**como fazer jogo da loteria federal online : Bem-vindo ao mundo das apostas em mka.arq.br! Inscreva-se agora e ganhe um bônus emocionante para começar a ganhar!**  contente:

### **Como Participar do Jackpot no 1xBet: Uma Guia Completa**

O jackpot do 1xBet é uma excelente oportunidade para todos os amantes de apostas esportivas no Brasil. Com milhões de reais em como fazer jogo da loteria federal online prêmios, é impossível de ignorar essa emocionante promoção. Mas como participar do jackpot 1xBet? Neste artigo, vamos lhe mostrar passo a passo como fazer isso e aumentar suas chances de ganhar.

#### **Passo 1: Crie uma conta no 1xBet**

Se você ainda não tem uma conta no 1xBet, é hora de se inscrever! A criação de conta é rápida e fácil. Basta acessar o site do 1xBet, clicar em como fazer jogo da loteria federal online "Registrar" e preencher as informações necessárias. Depois de se registrar, você receberá um e-mail de confirmação.

#### **Passo 2: Faça um depósito**

Depois de se registrar, é hora de fazer um depósito. O 1xBet oferece várias opções de pagamento, incluindo cartões de crédito, bancos brasileiros e carteiras eletrônicas. Escolha a opção que melhor lhe convier e faça um depósito mínimo de R\$ 10.

#### **Passo 3: Acesse a página do jackpot**

Para participar do jackpot, você precisa acessar a página do jackpot no site do 1xBet. Você pode fazer isso clicando no botão "Jackpot" no menu principal do site.

#### **Passo 4: Escolha suas apostas**

Na página do jackpot, você verá uma lista de eventos esportivos em como fazer jogo da loteria federal online que você pode apostar. Escolha os eventos que deseja apostar e clique em como fazer jogo da loteria federal online "Fazer apostas". Em seguida, você será redirecionado para uma página de confirmação, onde poderá rever suas apostas antes de confirmá-las.

#### **Passo 5: Aguarde o resultado**

Depois de confirmar suas apostas, tudo o que resta a ser feito é aguardar o resultado. Se você acertar todas as apostas, fará parte do sorteio do jackpot!

### **Dicas para aumentar suas chances de ganhar o jackpot**

Aqui estão algumas dicas para aumentar suas chances de ganhar o jackpot do 1xBet:

- Faça suas apostas o mais cedo possível. Quanto mais cedo você fizer suas apostas, maiores serão suas chances de ganhar o jackpot.
- Escolha eventos esportivos com odds altas. Quanto maior a odds, maiores serão suas chances de ganhar.
- Não se esqueça de verificar as promoções do 1xBet. O site oferece regularmente promoções especiais que podem aumentar suas chances de ganhar o jackpot.

## **Conclusão**

Participar do jackpot do 1xBet é fácil e emocionante. Siga nossas etapas e dicas e aumente suas chances de ganhar o prêmio máximo. Boa sorte e divirta-se apostando!

### **Como Ganhar Apostas Lucky 15 no Brasil: Dicas e Conselhos**

Ao apostar no esporte, é importante ter conhecimento, estratégia e sorte. No entanto, existem algumas dicas e conselhos que podem ajudar a aumentar as suas chances de ganhar apostas Lucky 15 no Brasil. Neste artigo, vamos lhe mostrar como fazer suas apostas Lucky 15 com mais eficácia e segurança.

### **O que é uma Aposta Lucky 15?**

Antes de entrarmos em detalhes sobre como ganhar apostas Lucky 15, é importante entender o que é uma Lucky 15. Trata-se de uma aposta em quatro eventos esportivos diferentes, composta por 15 combinações individuais. Isso significa que você está fazendo quatro apostas simples, seis duplas, quatro triplas e uma quadrupla. Para ganhar, é necessário acertar pelo menos dois resultados.

### **Dicas para Ganhar Apostas Lucky 15**

- **Escolha cuidadosamente os eventos:** Para ter sucesso em apostas Lucky 15, é importante escolher eventos esportivos que você conheça bem e em que tenha confiança. Não se limite a apenas um esporte ou competição, mas tampouco escolha eventos aleatórios. Faça como fazer jogo da loteria federal online pesquisa e analise as estatísticas antes de fazer suas apostas.
- **Gerencie seu orçamento:** Antes de começar a apostar, defina um orçamento e mantenha-o. Não se exceda e não tente recuperar perdas apostando mais do que deveria. Isso é uma receita garantida para o desastre.
- **Diversifique suas apostas:** Não se limite a uma única aposta Lucky 15. Diversifique suas ●apostas em diferentes esportes e competições. Isso aumentará suas chances de ganhar e reduzirá o risco de perder muito dinheiro em uma única aposta.

**Aproveite as promoções:** Muitos sites de apostas oferecem promoções e ofertas especiais ● para apostas Lucky 15. Aproveite essas oportunidades para aumentar suas chances de ganhar e obter o máximo proveito de suas apostas.

### **Conselhos para Ganhar Apostas Lucky 15**

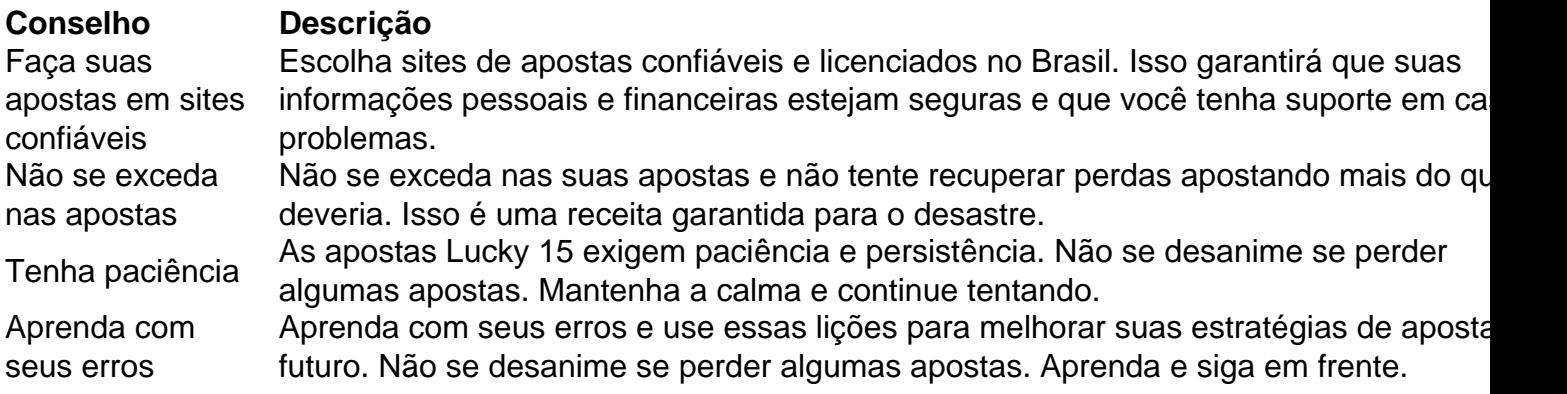

Em resumo, ganhar apostas Lucky 15 no Brasil exige conhecimento, estratégia e sorte. Siga nossas dicas e conselhos para aumentar suas chances de ganhar e obter o máximo proveito de suas apostas. Boa sorte!

### **como fazer jogo da loteria federal online :como apostar no euromilhões**

inglês e recomendamos que você use o Chrome para fazer o download do formulário. Antes de enviar seus Documentos certificados para nossa equipe, certifique- se de todas as pas foram acionadas corretamente. Por favor, note que levará nossa equipa e 48-72 horas para processar seus documentos. Verificando como fazer jogo da loteria federal

online conta com documentos

ficados - Sportsbet Help Center helpcentre.sportsbet.

O que é um empate sem aposta? Desenhe com meios de aposta.você aposta em como fazer jogo da loteria federal online uma equipe para ganhar a partida, mas como fazer jogo da loteria federal online escolha é reembolsada se terminar de{K 0] um jogo. Soro de. Este mercado funciona como seguro caso como fazer jogo da loteria federal online aposta não venha a - Sim.

O risco reduzido ao colocar uma aposta DNB vem com a troca, e isso é na forma de probabilidades. As chances para essas jogada que são bastante baixas; pois você está essencialmente pegando duas combinações das quais Você não pode perder! Eles só Podem lucro.

### **como fazer jogo da loteria federal online :brabet comcom**

### **Homens deveriam dirigir mais como mulheres, especialmente os franceses**

Um grupo de conscientização frances chamado Victimes & Citoyens (Vítimas e Cidadãos) acaba de lançar uma série de cartazes com a mensagem: "Conduisez comme une femme", ou seja, "Dirija como uma mulher".

Mas por que essa recomendação? De acordo com o governo francês, 84% dos acidentes de trânsito fatais e 93% dos acidentes de trânsito causados por dirigentes bêbados na França são causados por homens. Além disso, os franceses são considerados um dos motoristas mais agressivos da Europa, com 91% deles costumando exceder o limite de velocidade, 65% usando o telefone enquanto dirigem e 32% admitindo ter intencionalmente "batido" no veículo de um motorista que os incomodou.

#### **Mas se eles conduzissem como mulheres?**

Eles seriam, como fazer jogo da loteria federal online geral, mais corteses e menos agressivos, e o número de mortes anuais de trânsito na França, que é de cerca de 3.000, cairia.

#### **O que isso significa para os homens como fazer jogo da loteria federal online outros lugares?**

Um estudo do Guardian como fazer jogo da loteria federal online 2024 revelou que os motoristas homens no Reino Unido são quase três vezes mais propensos a serem envolvidos como fazer jogo da loteria federal online acidentes que matam ou ferem gravemente pedestres do que as mulheres. Em 2024, os motoristas homens nos EUA estiveram envolvidos como fazer jogo da loteria federal online 72,3% dos acidentes fatais nas estradas dos EUA. Em todo o mundo, os homens causam mais acidentes graves do que as mulheres.

### **Então, como conduzir como uma mulher? Ser tímido e submisso?**

Se isso significa mais cauteloso e menos agressivo, então sim. Desacelerar, ser paciente, deixar um sensato intervalo entre você e o carro à como fazer jogo da loteria federal online frente, essas coisas.

Sim, mas isso pode levar mais tempo para chegar ao seu destino. Entretanto, chegar lá vivos parece ser um bom troca-troca.

Sim, é isso mesmo. Eu e o resto da polícia acordada decidimos que não matar milhares de pessoas com carros é acordado agora. Por favor, atualize seus registros.

Author: mka.arq.br

Subject: como fazer jogo da loteria federal online

Keywords: como fazer jogo da loteria federal online

Update: 2024/8/5 7:01:09